#### Algorithms and Data Structures for Data Science CS 277 Brad Solomon February 6, 2023 Arrays and Asymptotic Efficiency

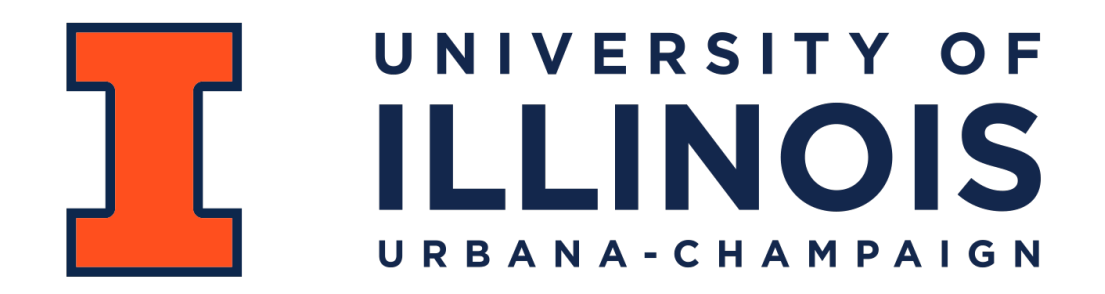

Department of Computer Science

#### Exam 1

Exams will be proctored by the CBTF: <https://cbtf.engr.illinois.edu/>

(That link will have a link to **Prairietest**, where you can sign up for exam 1)

Reservations open on February 2nd @ 9 AM

You must take the exam sometime between 2/14 and 2/16!

See website for expected content:

<https://courses.grainger.illinois.edu/cs277/sp2023/exams/>

## Learning Objectives

Conceptualize the array list implementation

Introduce the concept of asymptotic efficiency

Compare list implementations using big O

# List Implementations

#### 1. Linked List

#### 2. Array List

# Creating an array list

**myList = [] 1**  $2|1 = [0]*5$ **matrix = numpy.zeros([2, 3]) 3**

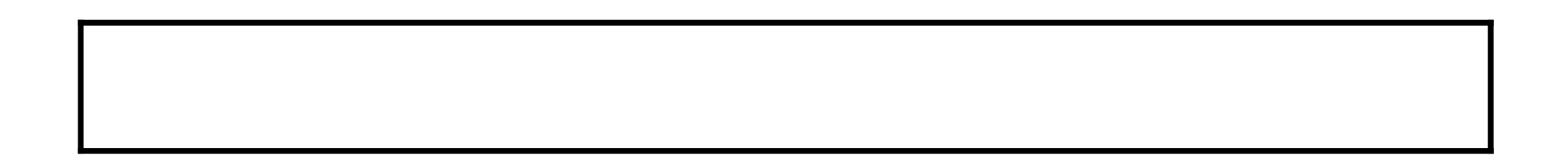

#### Multi-dimensional list memory

```
import numpy as np
   r1 = [7, 8, 9]
  r2 = [4, 5, 6]
 r3 = [1, 2, 3]
5
   plist = [r1, r2, r3]
  myNP = np.array(plist)
print(myNP)
10
   myNP = myNP.reshape(1, 9)print(myNP)
 1
 2
 3
 4
 6
 7
 8
 9
11
12
13
14
15
16
17
18
19
20
21
22
23
```
# Array \_\_ len \_\_ ()

**len(l) 1**

**numpy.shape(matrix) 2 3**

Array \_\_getitem \_\_ ()

**1 npArray[3]**

**2 3 npArray[9000]**

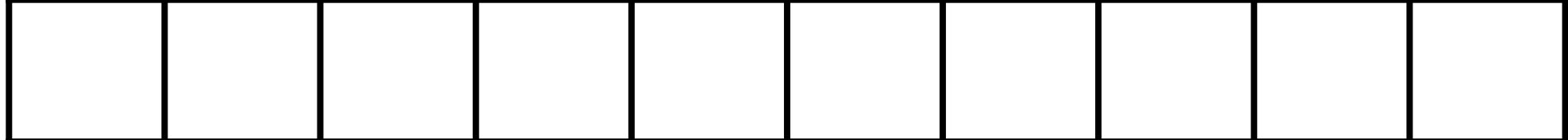

# Array \_\_getitem\_\_()

**1 2 3 l[3] l[9000]**

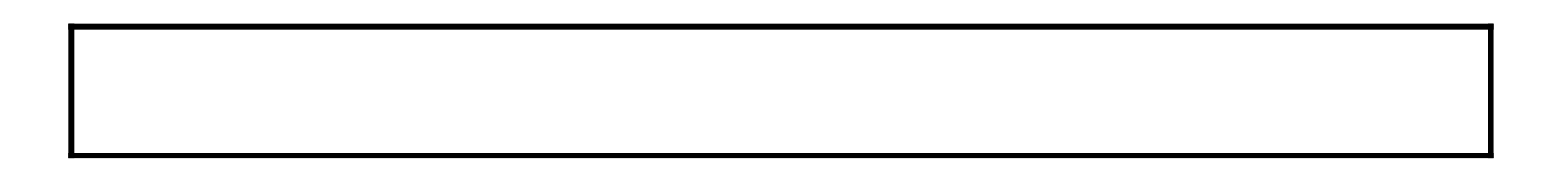

# Python List Size Implementation

```
PyObject *
   PyList_GetItem(PyObject *op, Py_ssize_t i)
   {
        if (!PyList_Check(op)) {
           PyErr BadInternalCall();
            return NULL;
        }
       if (i < 0 | i > = Py SIZE(op)) {
            if (indexerr == NULL)
                indexerr = PyString_FromString(
                     "list index out of range");
           PyErr SetObject(PyExc IndexError, indexerr);
            return NULL;
    }
        return ((PyListObject *)op) -> ob_item[i];
}
16
 1
 2
 3
 4
 5
 6
 7
 8
 9
10
11
12
13
14
15
17
18
19
20
21
22
23
                             This is C code!
```
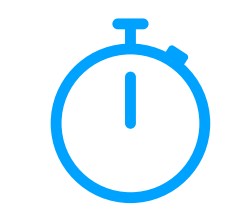

# Array 'Add'

 $\begin{array}{c} 1 \\ 2 \\ 3 \end{array}$  1. insert (0,  $\vert$ 1.insert(0, 2)

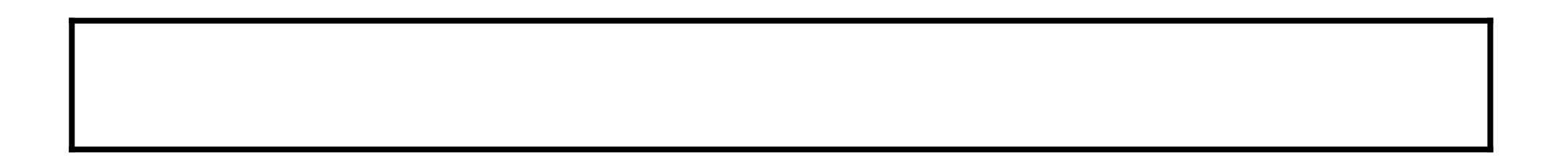

# Array Capacity vs Array Size

We want to minimize the number of times we have to rebuild an array!

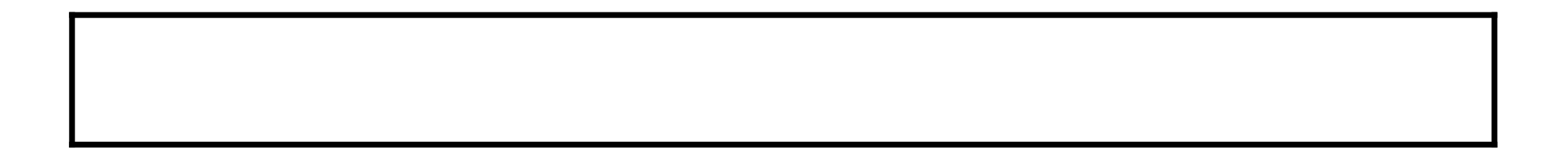

# Resize Strategy: +2 elements every resize

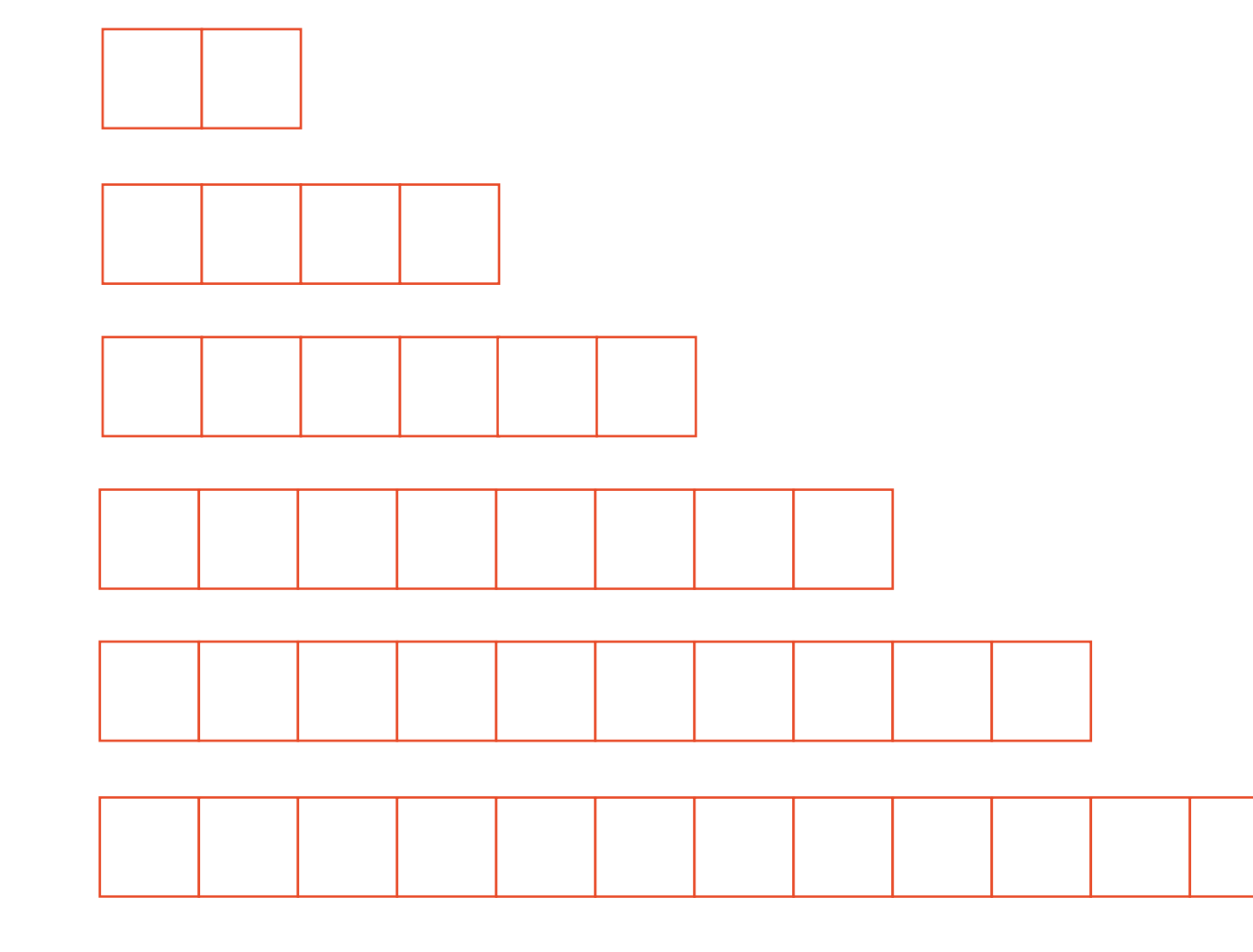

#### Resize Strategy: +2 elements every resize

- 
- 
- -
	-
- 

#### Resize Strategy: x2 elements every resize

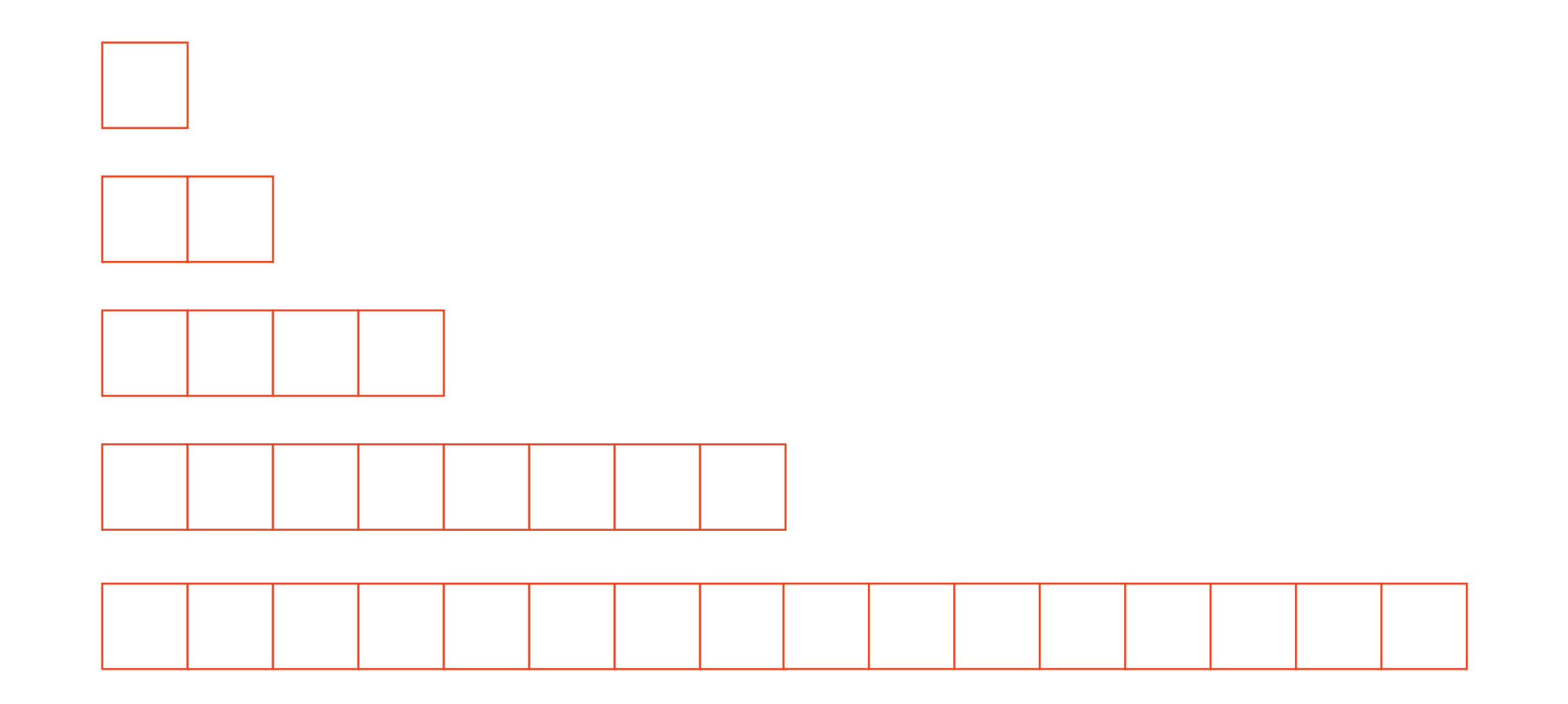

#### Resize Strategy: x2 elements every resize

- 
- - -
		-

## Python List Size Implementation

```
memory size = \{\}for length in range(50):
        lst = []
        for length_loop in range(length):
            lst.append(length_loop)
        memory_size[length] = sys.getsizeof(lst)
 print(memory_size)
9
 1
 2
 3
 4
 5
 6
 7
 8
10
```
**{0: 56, 1: 88, 2: 88, 3: 88, 4: 88, 5: 120, 6: 120, 7: 120, 8: 120, 9: 184, 10: 184, 11: 184, 12: 184, 13: 184, 14: 184, 15: 184, 16: 184, 17: 248, 18: 248, 19: 248, 20: 248, 21: 248, 22: 248, 23: 248, 24: 248, 25: 312, 26: 312, 27: 312, 28: 312, 29: 312, 30: 312, 31: 312, 32: 312, 33: 376, 34: 376, 35: 376, 36: 376, 37: 376, 38: 376, 39: 376, 40: 376, 41: 472, 42: 472, 43: 472, 44: 472, 45: 472, 46: 472, 47: 472, 48: 472, 49: 472}**

## Python List Size Implementation

```
memory size = \{\}for length in range(50):
        lst = []
        for length_loop in range(length):
            lst.append(length_loop)
        memory_size[length] = sys.getsizeof(lst)
 print(memory_size)
9
 1
 2
 3
 4
 5
 6
 7
 8
10
```
**{0: 56, 1: 88, 2: 88, 3: 88, 4: 88, 5: 120, 6: 120, 7: 120, 8: 120, 9: 184, 10: 184, 11: 184, 12: 184, 13: 184, 14: 184, 15: 184, 16: 184, 17: 248, 18: 248, 19: 248, 20: 248, 21: 248, 22: 248, 23: 248, 24: 248, 25: 312, 26: 312, 27: 312, 28: 312, 29: 312, 30: 312, 31: 312, 32: 312, 33: 376, 34: 376, 35: 376, 36: 376, 37: 376, 38: 376, 39: 376, 40: 376, 41: 472, 42: 472, 43: 472, 44: 472, 45: 472, 46: 472, 47: 472, 48: 472, 49: 472}**

# Trivia: Numpy append is really bad!

```
nms = {}
   for length in range(50):
       npa = np.array([]) for length_loop in range(length):
            npa = np.append(npa, length)
        nms[length] = sys.getsizeof(npa)
   print(nms)
 1
 2
 3
 4
 5
 6
 7
 8
 9
10
```
**{0: 112, 1: 120, 2: 128, 3: 136, 4: 144, 5: 152, 6: 160, 7: 168, 8: 176, 9: 184, 10: 192, 11: 200, 12: 208, 13: 216, 14: 224, 15: 232, 16: 240, 17: 248, 18: 256, 19: 264, 20: 272, 21: 280, 22: 288, 23: 296, 24: 304, 25: 312, 26: 320, 27: 328, 28: 336, 29: 344, 30: 352, 31: 360, 32: 368, 33: 376, 34: 384, 35: 392, 36: 400, 37: 408, 38: 416, 39: 424, 40: 432, 41: 440, 42: 448, 43: 456, 44: 464, 45: 472, 46: 480, 47: 488, 48: 496, 49: 504}**

## Array remove()

```
1|1 = [1, 2, 3, 4, 5, 6, 7]l.pop()
2
 l.remove(1)
 l.pop(3)
3
4
5
6
7
8
```
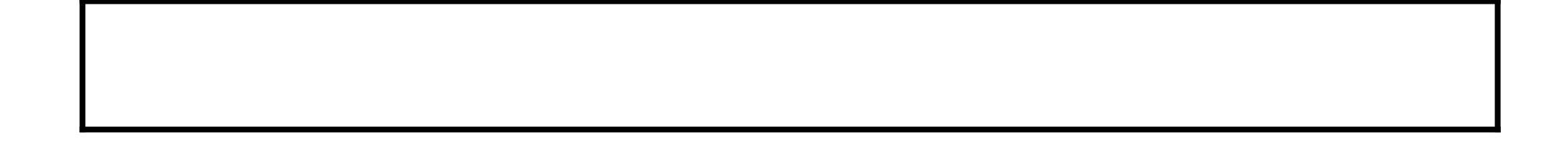

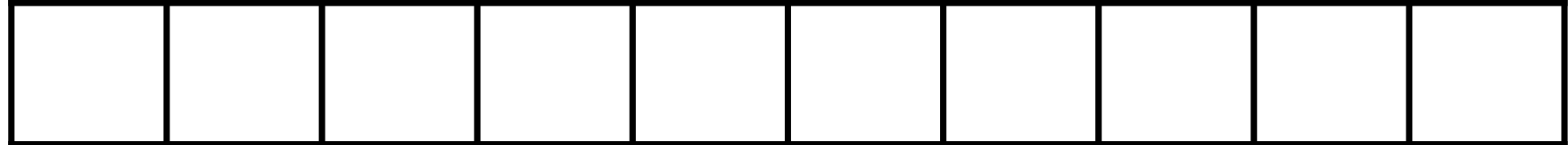

## Python List Remove Implementation

```
test = [1, 2, 3, 4, 5]
1
 print(test, sys.getsizeof(test))
2
 test.remove(3)
3
 print(test, sys.getsizeof(test))
4
 test.remove(4)
5
   print(test, sys.getsizeof(test))
 6
 7
 8
 9
10
```
**[1, 2, 3, 4, 5] 104 [1, 2, 4, 5] 104 [1, 2, 5] 104**

List Abstract Data Type We've now seen the LinkedList and Array versions of: **Constructor:** \_\_init\_\_() **Insert: Delete: Index Size()**  $append(x)$  insert(i, x)  $remove(x)$  pop() getitem () index(x) len(list)

#### Which implementation is better?

- 
- 
- -
- 
- -
- 
- - -

- 
- -

- 
- 
- -
- 
- 
- 
- 
- - -
	-
- 
- - -
		-
- 
- 
- 
- 
- 
- 

# What do we care about when we write code?

- 
- 
- - -

**for i in range(n): time.sleep(30) doStuff() 1 2 3 4**

**for i in range(n): 1 for j in range(n): doStuff() 2 3 4**

```
for i in range(n):
       for j in range(n/2):
            doStuff()
1
2
3
4
```
**for i in range(n): 1 for j in range(n): doStuff() 2 3 4**

*P:* **word**

*T:* **There would have been a time for such a word word word word**

- *P:* **word**
- *T:* **There would have been a time for such a word word word word word word word word word word word word word word word word word word word word word word word word word word word word word word word word word word word word word word word word word word**

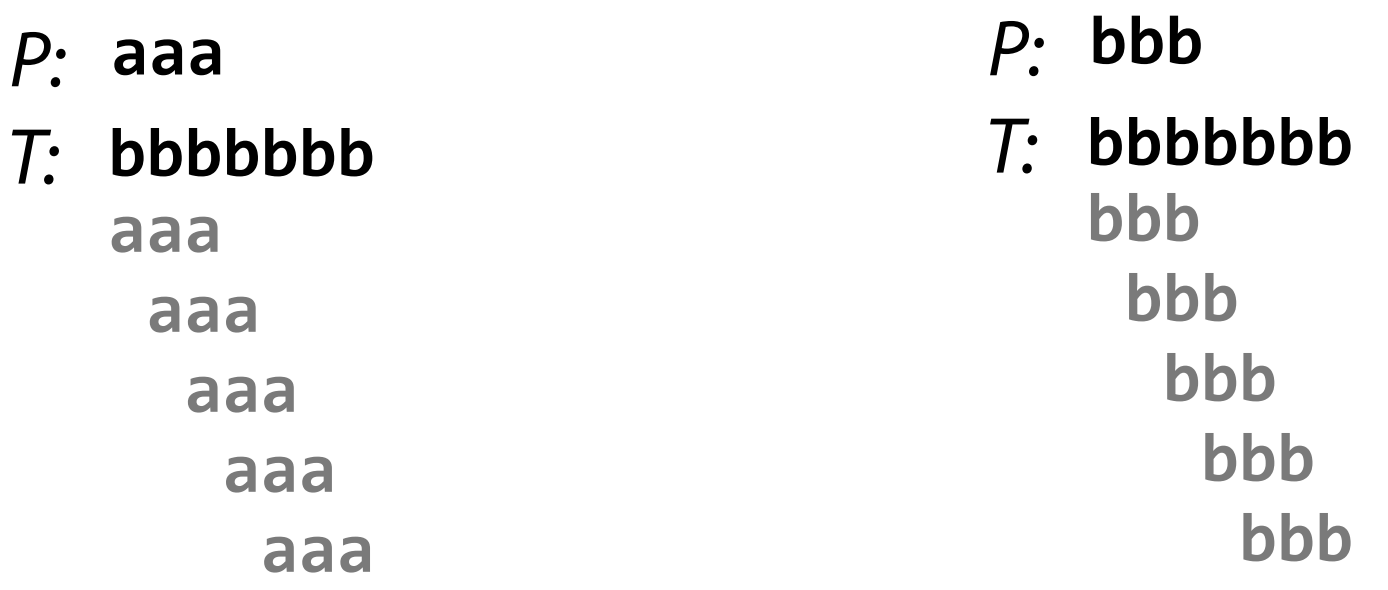

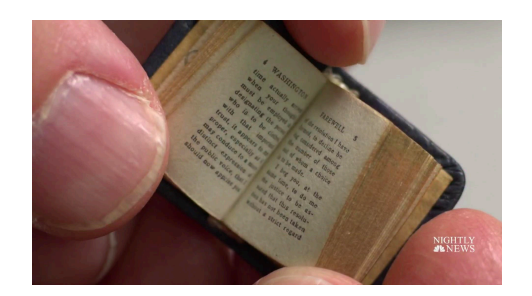

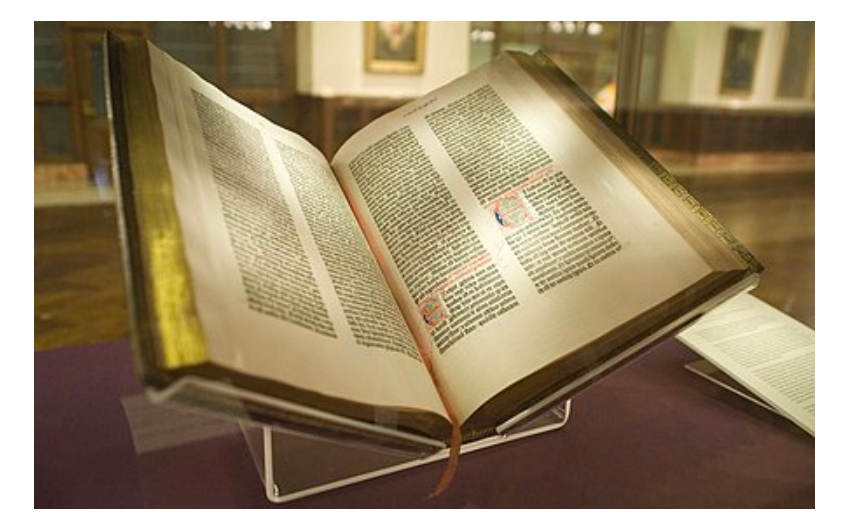

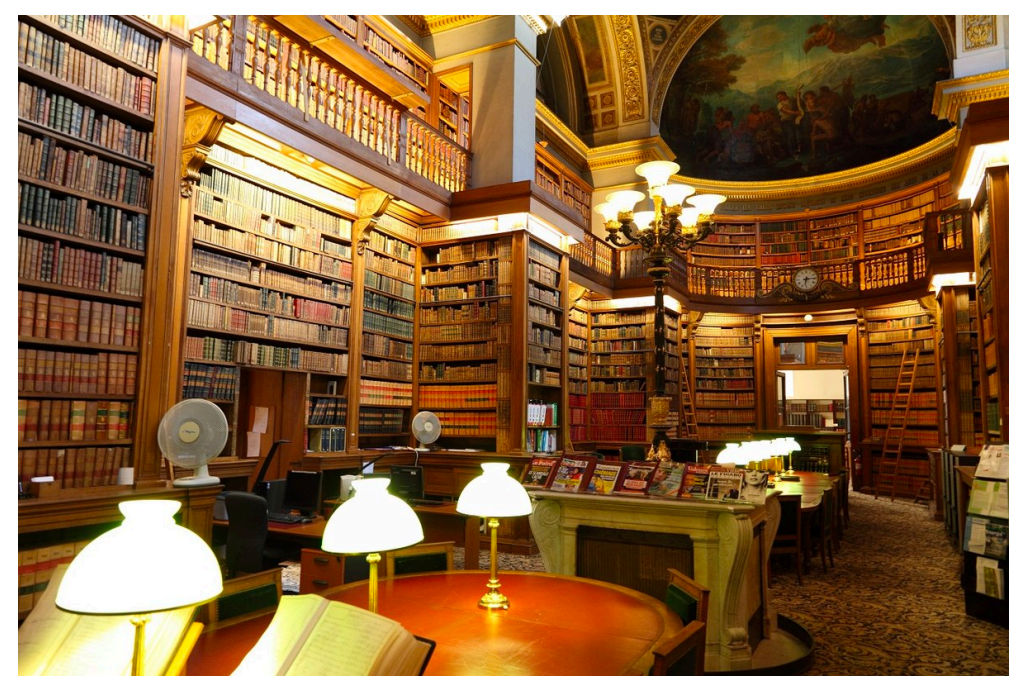

# **Big-O** notation

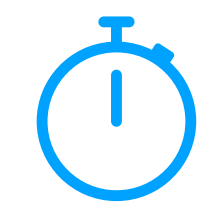

#### $f(n)$  is  $O(g(n))$  iff  $\exists c, k$  such that  $f(n) \le cg(n)$   $\forall n > k$

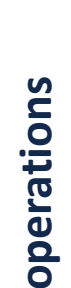

## Constant Time, O(1)

```
def constant(n):
       ops = 0
       for i in range(10):
            ops+=1
       return ops
print(constant(5))
7
print(constant(9001))
81
2
3
4
5
6
```
operations **operations**

# Logarithmic Time, O(log n)

```
import math
 def logarithmic(n):
       ops = 0
       for i in range(int(math.log2(n))):
           ops+=1
       return ops
 print(logarithmic(5))
 print(logarithmic(9001))
1
2
3
4
5
6
7
8
9
```
operations **operations**

## Linear Time, O(n)

```
def linear(n):
       ops = 0
       for i in range(n):
            ops+=1
       return ops
print(linear(5))
7
print(linear(9001))
8
1
2
3
4
5
6
```
operations **operations**

# Quadratic Time, O(n2)

```
# Quadratic Time
  def quadratic(n):
        ops = 0
        for i in range(n):
            for j in range(n):
                 ops+=1
        return ops
  print(quadratic(5))
print(quadratic(9001))
10
1
2
3
4
5
6
7
8
9
```
operations **operations**

# Big-O Complexity Classes

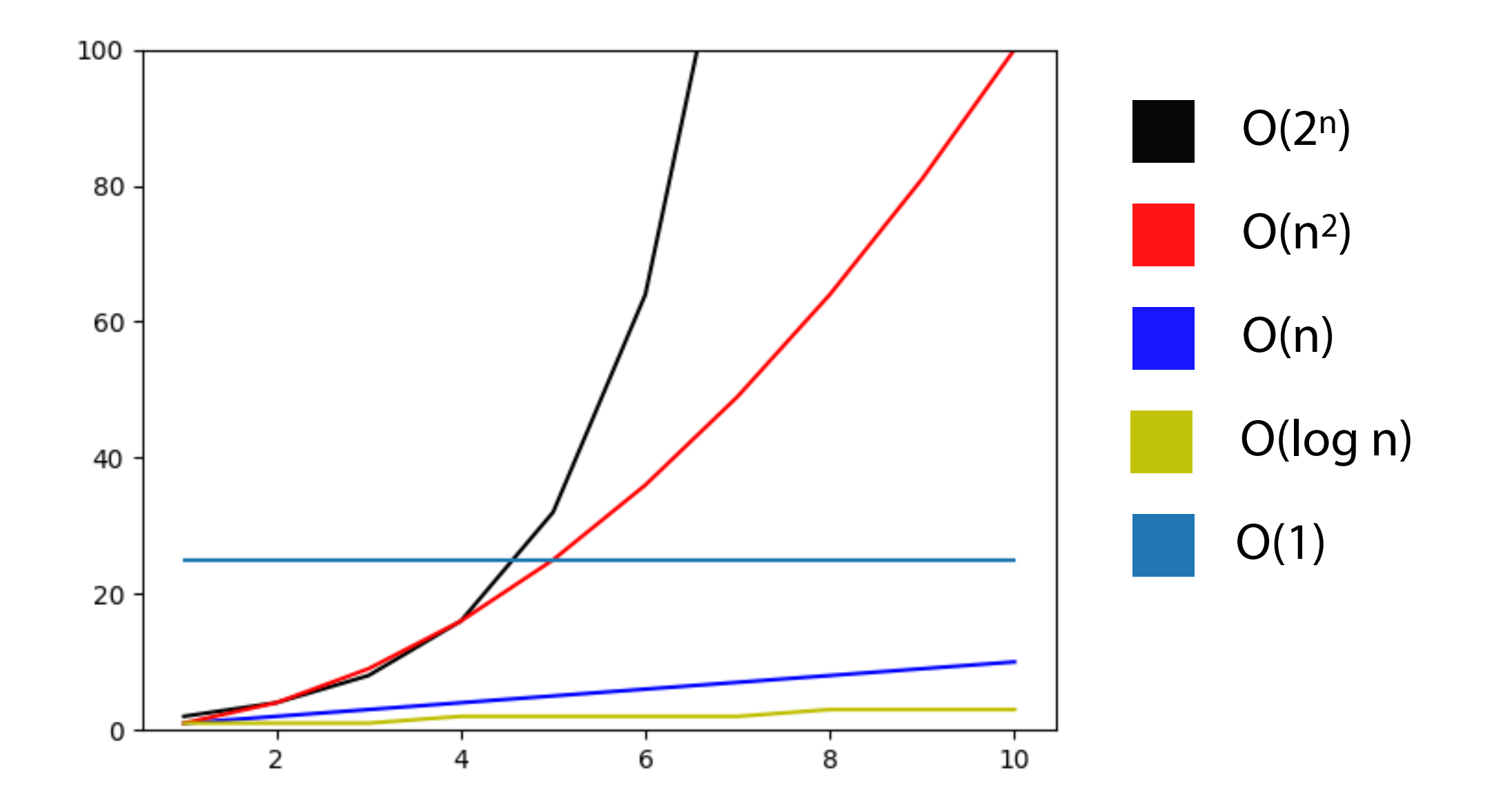

# Big-O Complexity Classes

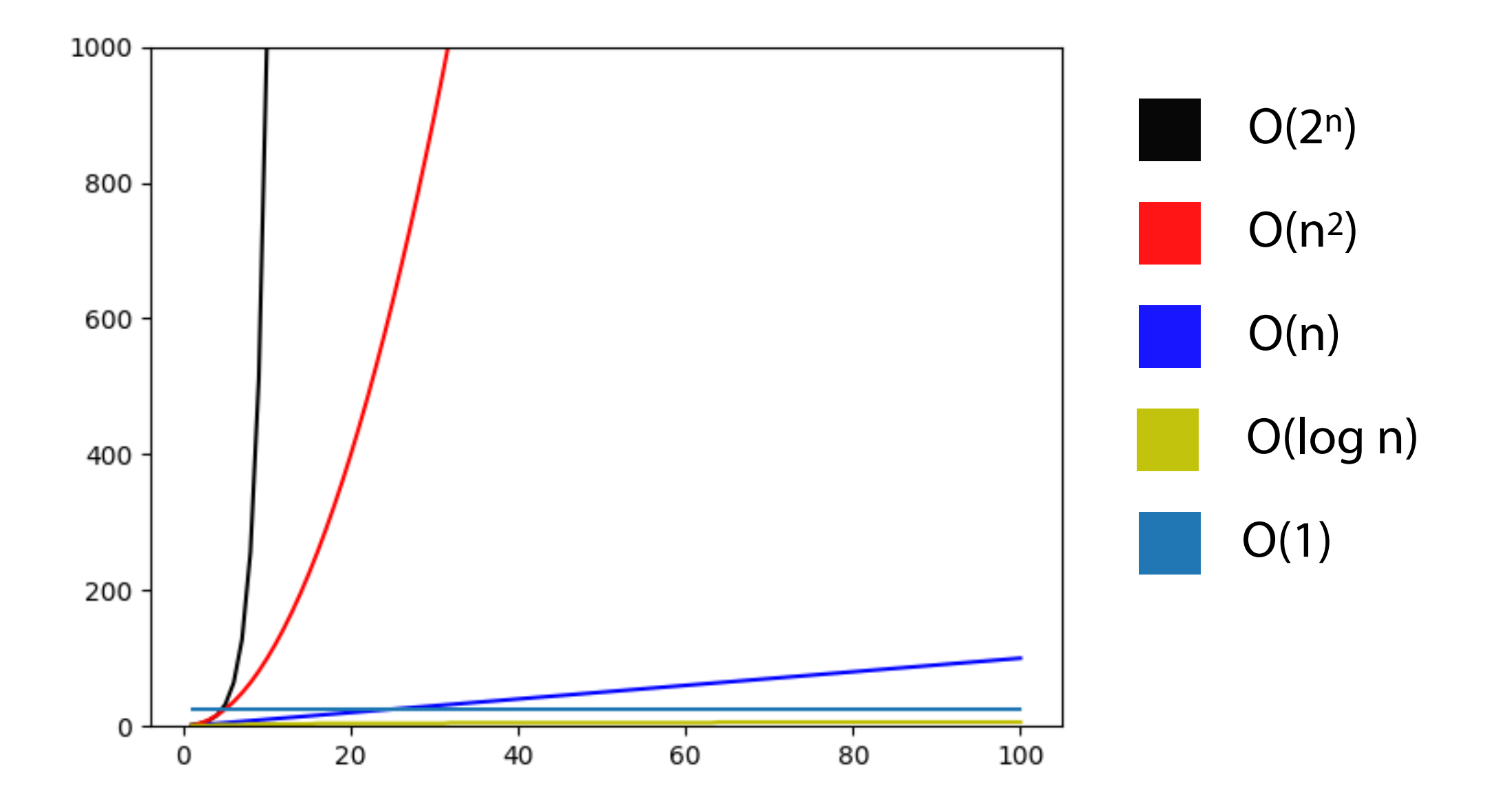

## Not every operation is created equal

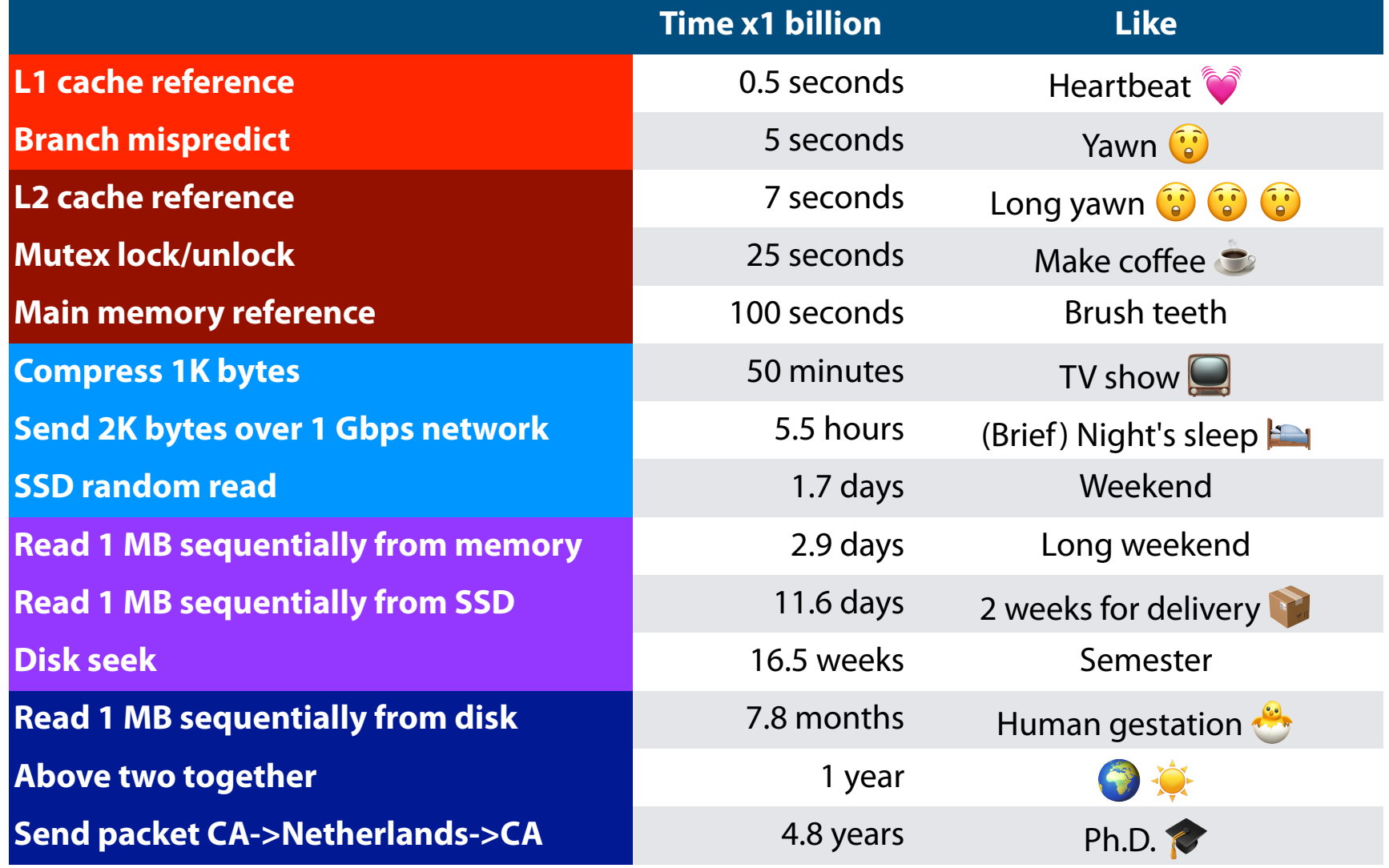

#### (Care of<https://gist.github.com/hellerbarde/2843375>)